# Physical structure of a DBMS

Tecnologie delle Basi di Dati M

#### Architecture of a DBMS

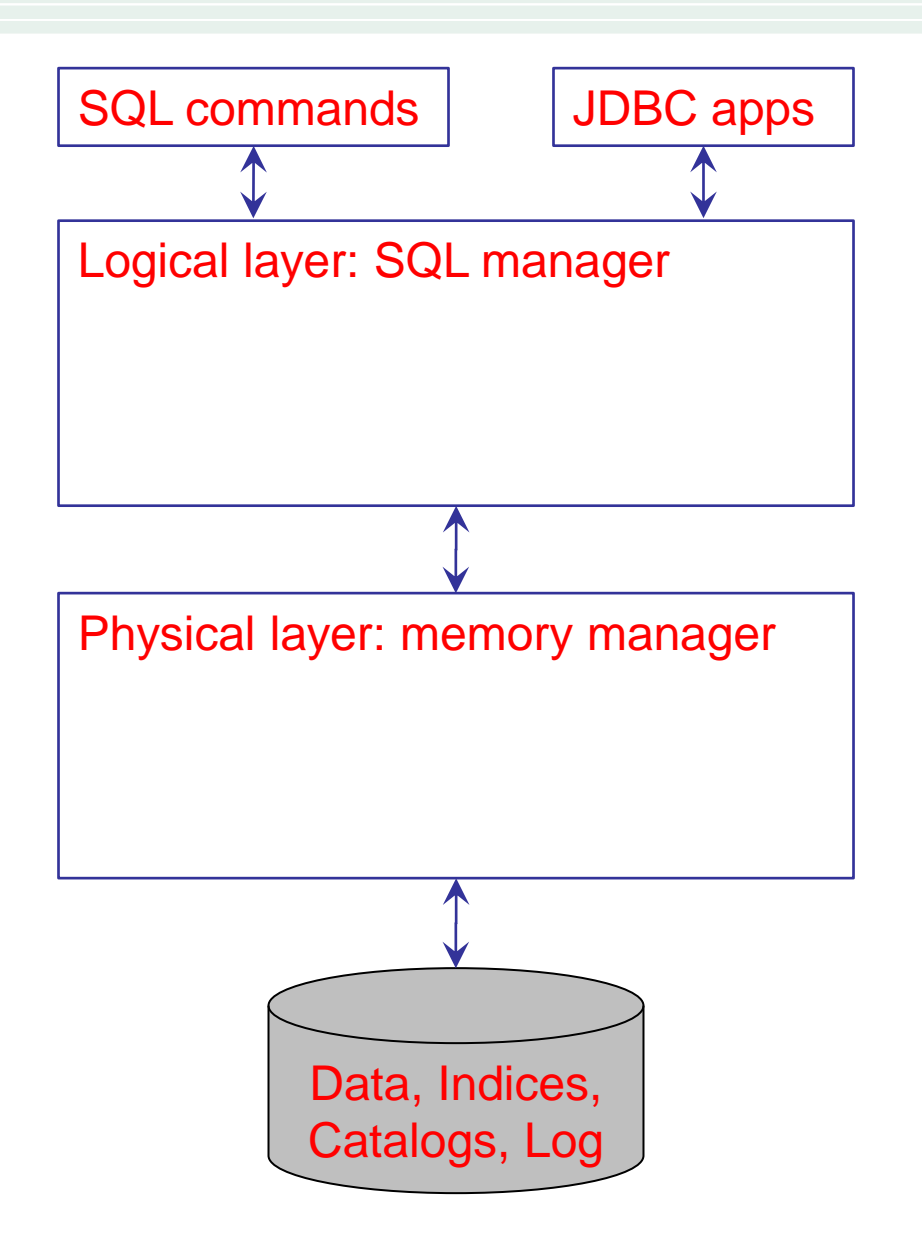

## Logical layer

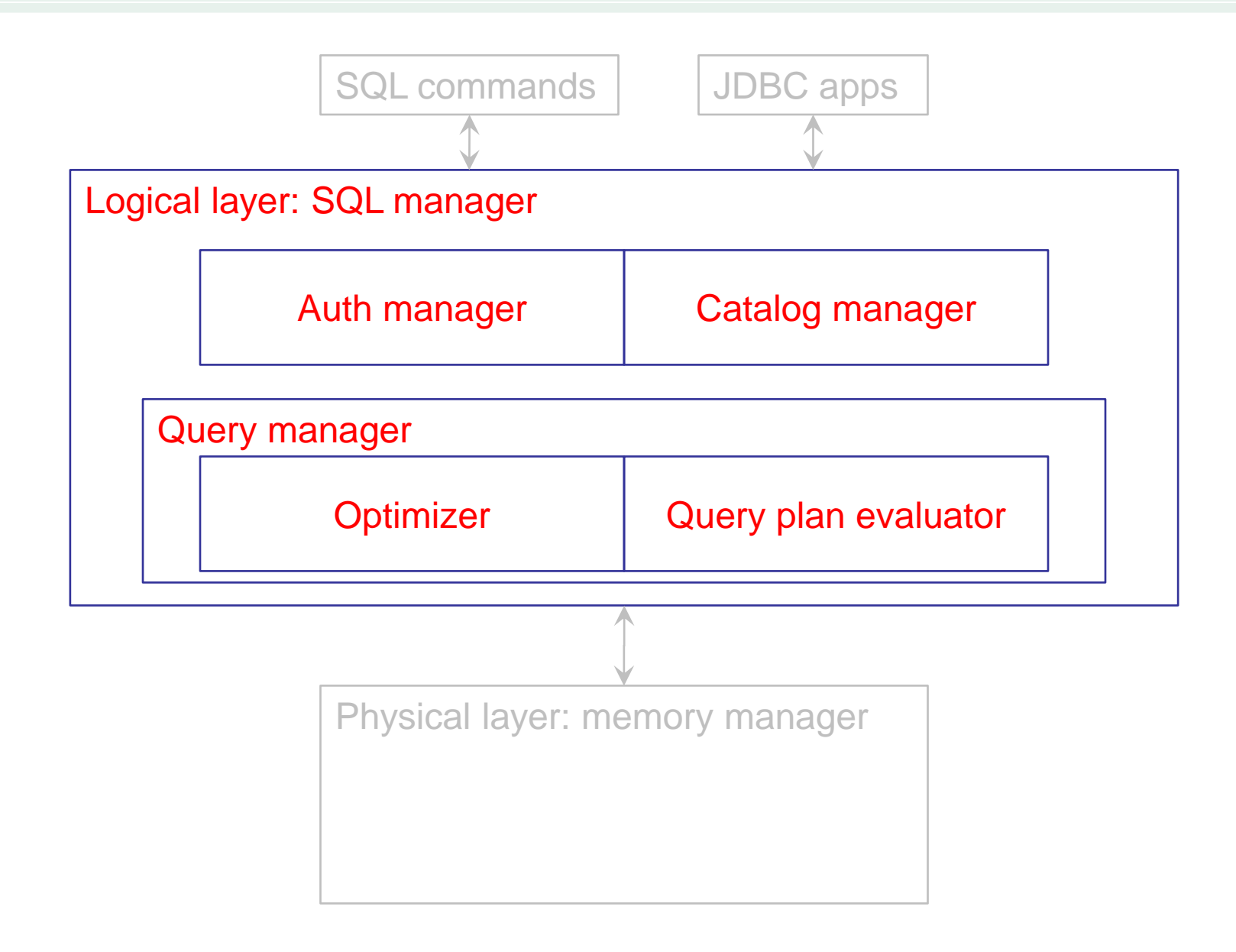

#### Physical layer Physical layer: memory manager Logical layer: SQL manager **Transaction** manager Access methods **Buffer** manager Storage manager **Concurrency** manager **Storage** structures

## Abstraction levels

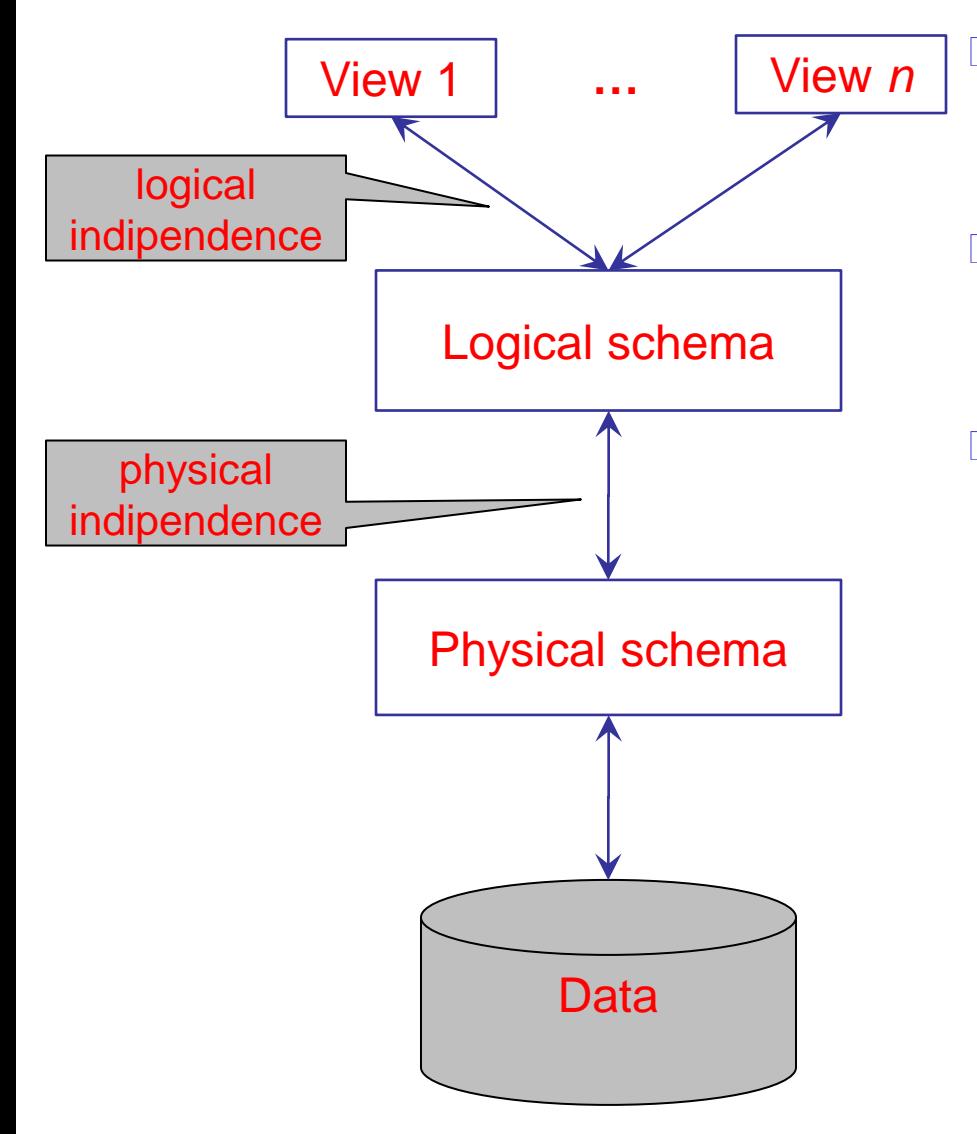

The views describe the users' point of view

- □ The logical schema defines the logical structure
- The physical schema describes how the data is actually stored on disk

## Users of a DBMS

- App users  $\Box$ 
	- No specific knowledge
- Non-programmer users  $\Box$ 
	- $\Box$  Interactive access
	- **SQL (DML)**
- App programmers  $\Box$ 
	- JDBC  $\Box$
- DB designers  $\Box$ 
	- Conceptual/logical design

SQL (DDL)

- DB Administrators
	- □ Specific knowledge of the DBMS
	- **D** Tuning of DBMS
- DBMS programmers
	- They code DBMS  $\Box$

## Storage manager

- □ Memory of a computer is organized in a three-level hierarchy:
	- 1. main memory (RAM)
	- 2. secondary storage (magnetic disks)
	- 3. tertiary storage (tape and optical jukeboxes)
- From the DBMS point of view, we can ignore:  $\Box$ 
	- 0. internal memory (cache and logs)
	- 4. off-line memory

## Performance of a memory

- Given a memory address, performance  $\Box$ is measured in terms of access time, defined as the sum of:
	- latency  $\Box$ (time needed to access the first byte)
	- n transfer time

(time needed to move data)

**transfer speed data size**

**access time = latency +**

## Main memory

- □ Characteristics of main memory (e.g., DIMM):
	- Access time:  $~50$  ns
	- Speed:  $\sim$ 3 GB/s
	- Gapacity:  $~1$  GB
	- Volatile
	- Cost: ~30 €/GB

## Secondary memory

- □ Characteristics of secondary memory (e.g., HD):
	- $\overline{a}$  Access time:  $\sim$ 5 ms
	- Speed:  $\sim$ 120 MB/s
	- Gapacity: <2 TB
	- n Non-volatile
	- Cost: ~0.10 €/GB

## Tertiary memory

- $\Box$  Characteristics of tertiary memory (e.g., DAT72):
	- $\overline{a}$  Access time:  $\sim$ 30 s
	- Speed:  $\sim$ 3 MB/s
	- G Capacity: 72 GB
	- n Non-volatile
	- Cost: ~0.10 €/GB

## Implications for DBMSs

- Because of its size, a DB is normally stored on disk  $\hfill\Box$ (possibly also on other types of devices)
- Data must be transferred to main memory to be processed  $\Box$ by the DBMS
- Data are not transferred as single tuples, rather as blocks  $\Box$ (or **pages**, a term commonly used when data are in memory)
- Often, I/O operations are the system bottleneck, it is necessary  $\Box$ to optimize the physical implementation of the DB by way of:
	- Efficient organization of tuples on disk  $\Box$
	- Efficient access structures  $\Box$
	- Efficient management of memory buffers  $\Box$
	- Efficient query processing strategies  $\Box$

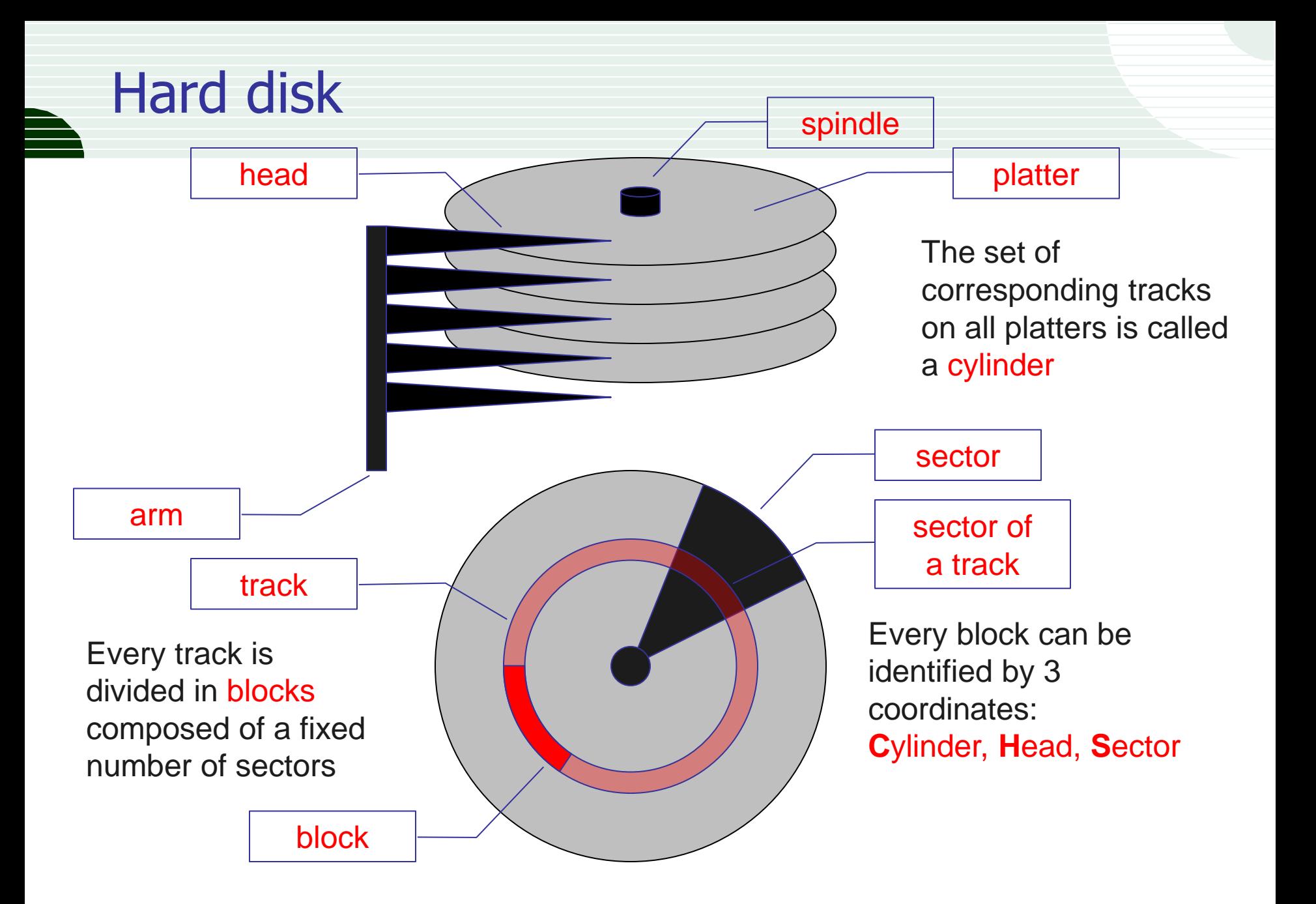

## Capacity evolution

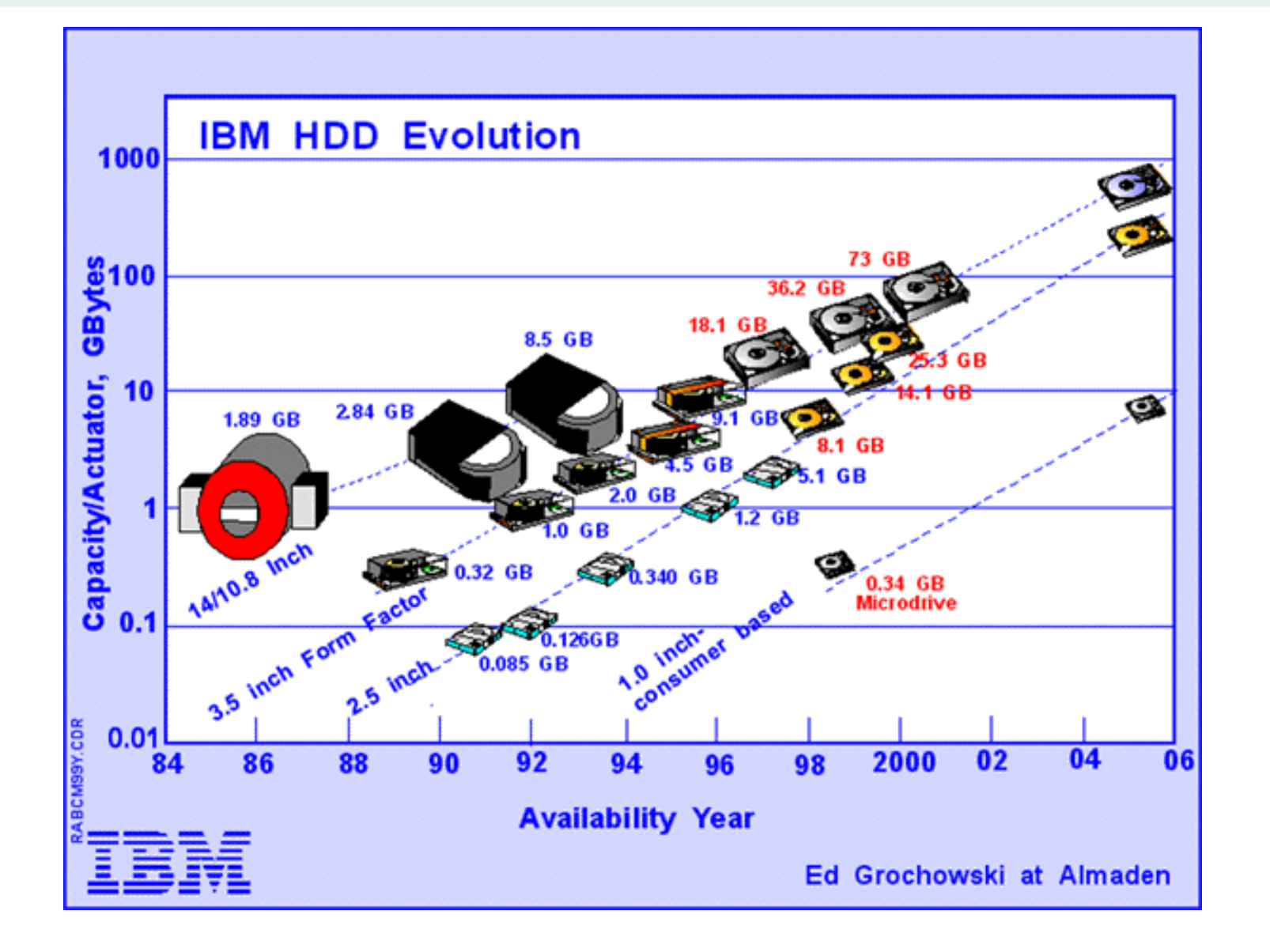

### Density evolution

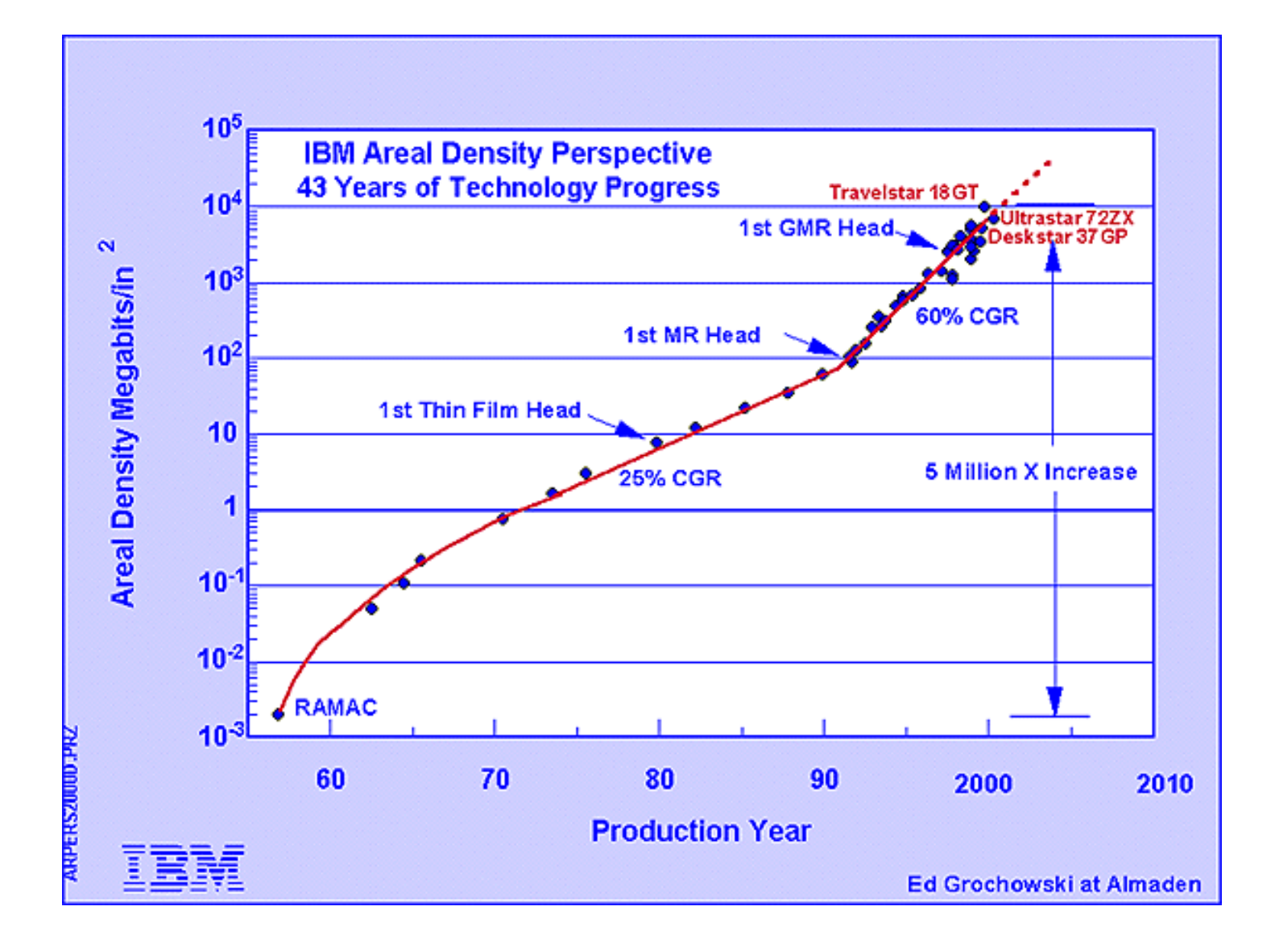

#### The heads

- During writing, heads convert bits into magnetic pulses, which  $\Box$ are then recorded on the disc(s) surface; during reading, heads perform the reverse conversion
- They are very critical components for the effects they have on  $\Box$ performance and are the most expensive parts of a HD

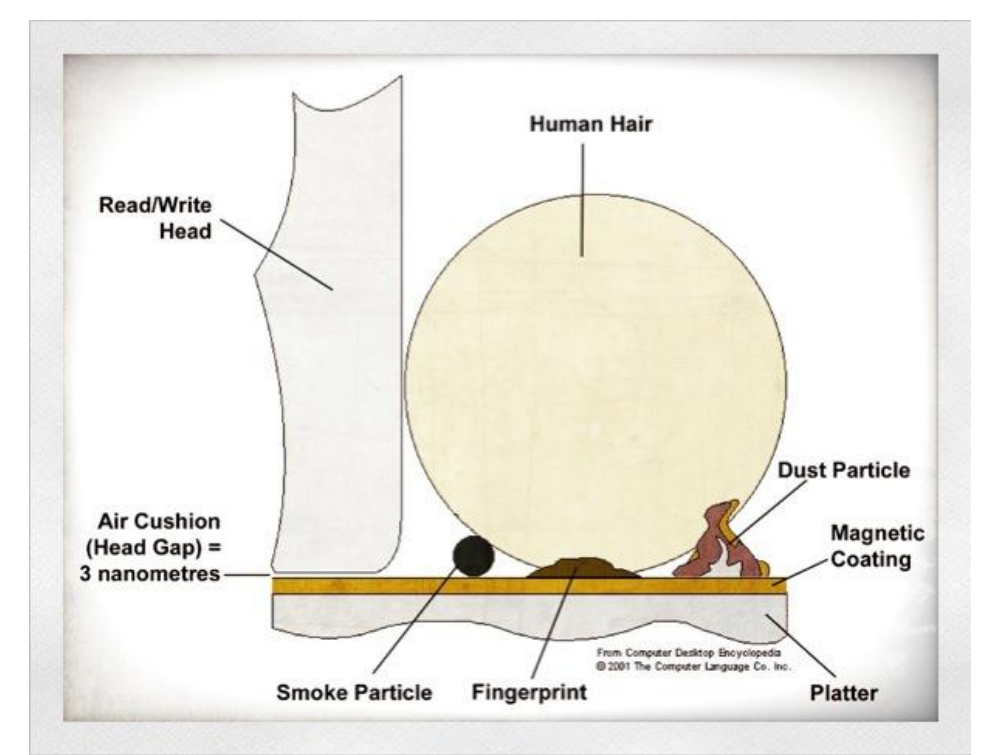

#### An example: Seagate **Barracuda 7200.12**

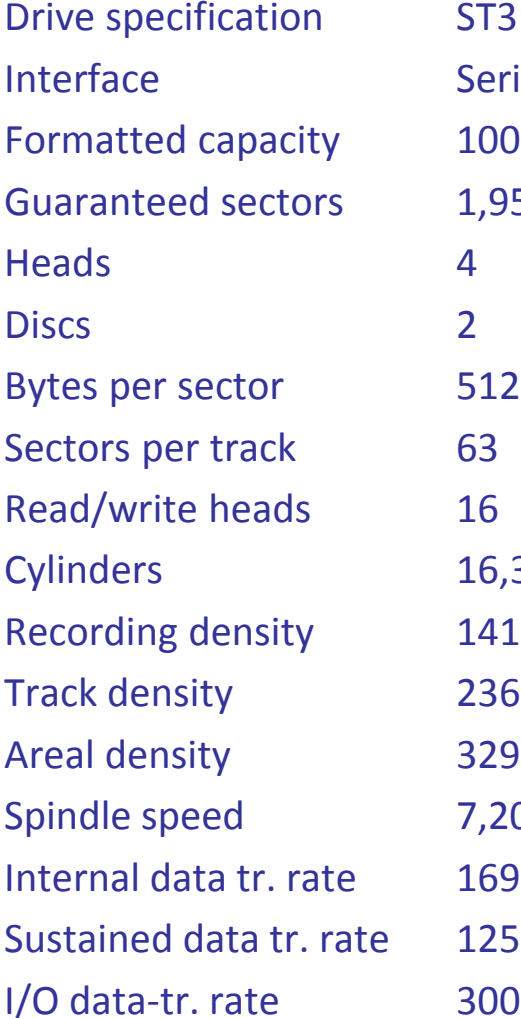

ST31000528AS **Serial ATA** 1000 Gbytes 1,953,525,168 16,383 1413 kbits/in max 236 ktracks/in avg 329 Gbits/in<sup>2</sup> avg 7,200 RPM 1695 Mbits/sec max 125 Mbytes/sec max 300 Mbytes/sec max

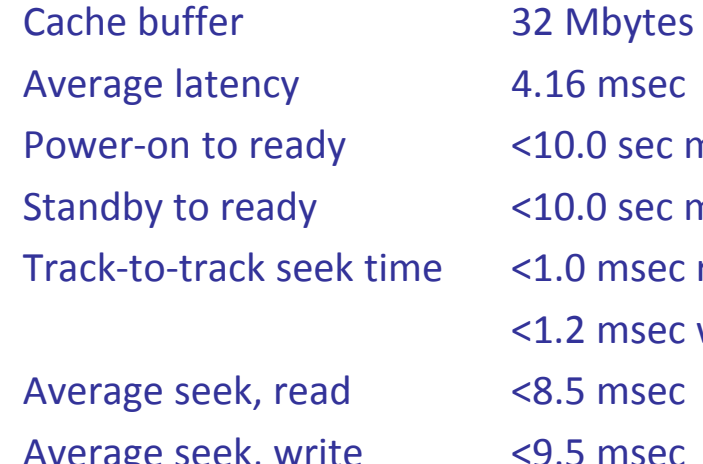

 $4.16$  msec  $<$ 10.0 sec max  $<$ 10.0 sec max  $<$ 1.0 msec read; <1.2 msec write  $< 8.5$  msec  $<$ 9.5 msec

## **Performance**

- Internal: they depend on  $\hfill\Box$ 
	- Mechanical characteristics
	- Techniques for encoding and storage of data
	- Disk controller (interface between disk HW and the computer)
		- It accepts high-level commands to read/write sectors and controls the mechanism
		- $\Box$  It adds information between sectors for error checking (checksum)
		- $\Box$  It checks correctness of the writes re-reading written sectors
		- It performs the mapping between logical addresses of blocks and disk sectors
- External: they depend on  $\Box$ 
	- Interface type  $\Box$
	- Architecture of the I/O sub-system  $\Box$
	- File system  $\Box$

## Internal performance

- The most important figure is latency (the time taken to get to  $\Box$ information of interest), composed by:
	- n Command Overhead Time: time needed for issuing commands to the drive
		- $I$  It is of the order of 0.5 ms and can be neglected
	- Seek Time (**Ts**):
		- time needed by the arm to move to the desired track
			- $\Box$  The average seek time, of the order of 2-10 ms, is, in the case of tracks with a constant number of sectors, 1/3 of the maximum seek time
			- The seek time for writing is higher by about 1 ms of the seek time for reading
	- n Settle Time:

time needed by the arm for stabilizing

- Rotational Latency (**Tr**):  $\Box$ wait time for the first sector to be read
	- Average rotational latency is 1/2 of the worst case
	- $\Box$  About 2-11 ms

## Example: IBM 34GXP drive

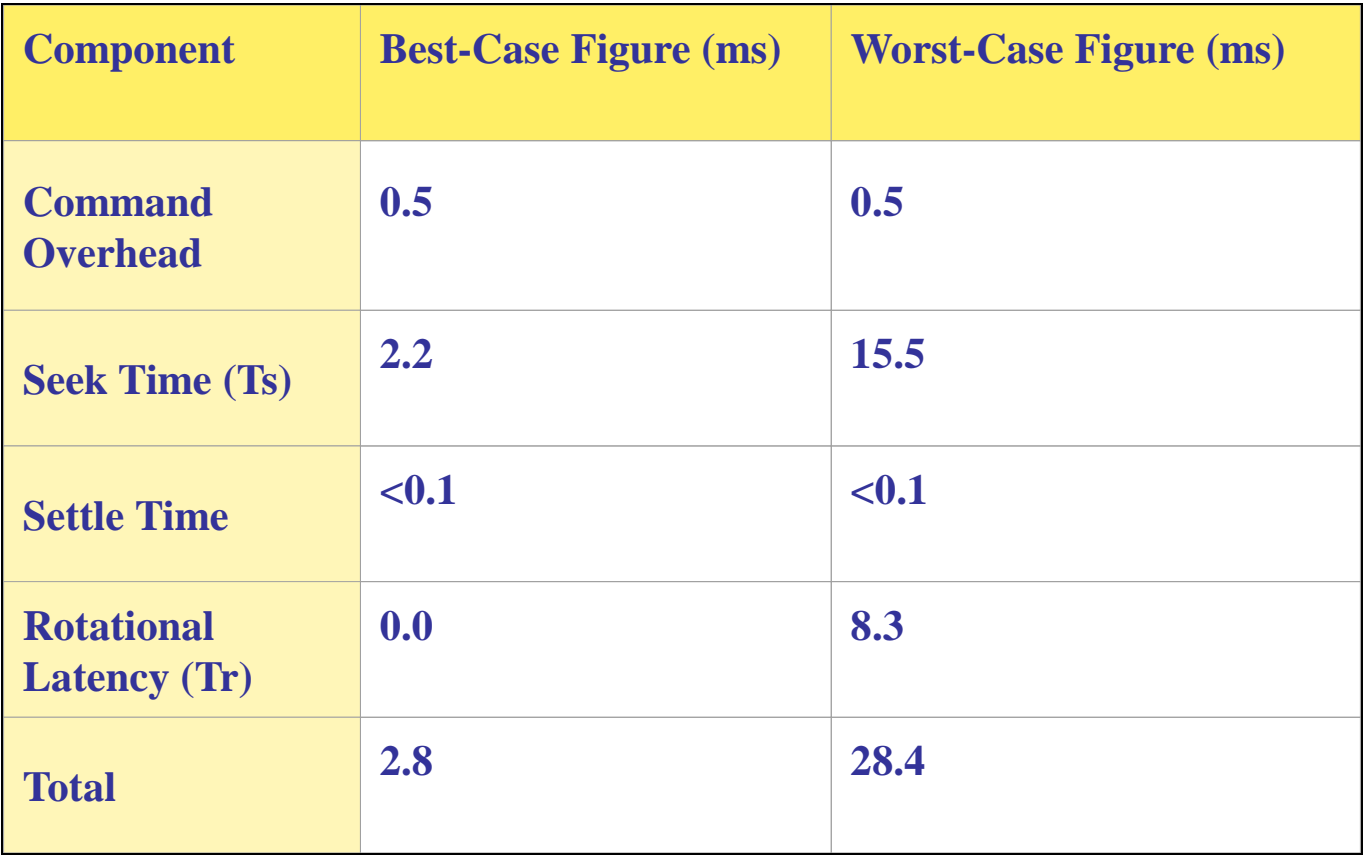

### Rotational Latency

(60/Spindle Speed)\* 0.5 \* 1000

| <b>Spindle Speed</b> | <b>Worst-Case Latency</b> | <b>Average Latency</b> |
|----------------------|---------------------------|------------------------|
| (RPM)                | (Full Rotation) (ms)      | (Half Rotation) (ms)   |
| 3,600                | <b>16.7</b>               | 8.3                    |
| 4,200                | 14.2                      | 7.1                    |
| 4,500                | 13.3                      | 6.7                    |
| 4,900                | 12.2                      | 6.1                    |
| 5,200                | 11.5                      | 5.8                    |
| 5,400                | 11.1                      | 5.6                    |
| 7,200                | 8.3                       | 4.2                    |
| 10,000               | 6.0                       | 3.0                    |
| 12,000               | 5.0                       | 2.5                    |
| 15,000               | 4.0                       | 2.0                    |

#### Transfer Rate

It is the maximum drive speed for reading/writing data  $\Box$ 

- Typically in the order of 10 MB/s
- It refers to the bit transfer speed from/to platters to/from the controller's cache
- It can be estimated as:  $\Box$

 **(bytes/sector) x (sectors/track)**

 **rotation time**

Example: With 512 bytes/sector, 368 sectors/track, 7200 rpm transfer rate equals (512 x 368) / ( 60 / 7200) = 21.56 MB/s

In practice, transfer rate from/to HD are lower than the  $\hfill\Box$ nominal values (4-10 MB/s)

#### Pages

- A block (or **page**) is:  $\Box$ 
	- a a contiguous sequence of sectors on a single track
	- it is the (atomic) unit of I/O fro transferring data to/from main memory
- Typical values for the page size are some KB (4 64 KB)  $\Box$  .
	- Small pages means a higher number of I/O operations
	- Large pages often cause internal fragmentation (pages only partially full) and require more memory to be loaded
- The page transfer time (**Tt**) from disk to main memory depends  $\Box$ on:
	- the page size (**P**)
	- the transfer rate (**Tr**)

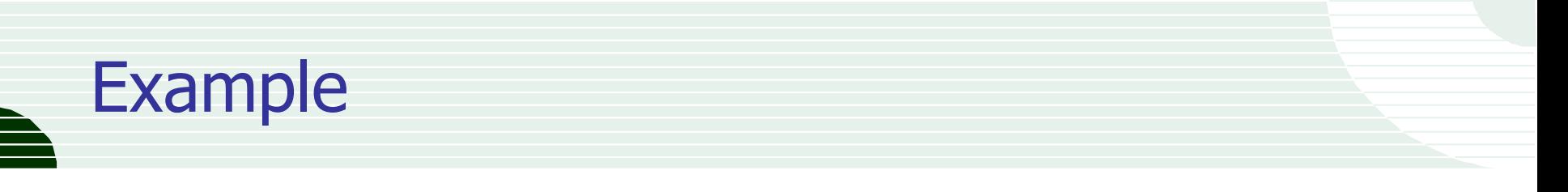

- □ transfer rate of 21.56 MB/sec
- Page size  $P = 4$  KB  $\Box$
- $T = 4/(21.56*1024) = 0.18$  ms
- Page size  $P = 64$  KB  $\hfill \square$
- Tt =  $64 / (21.56 * 1024) = 2.9$  ms  $\Box$

# The physical DB

- At the physical level, a DB consists of a set of files,  $\Box$ each seen as a collection of pages, of fixed size (e.g., 4 KB)
- Each page stores several records  $\Box$ (corresponding to logical tuples)
- In turns, a record consists of several fields,  $\Box$ with fixed and/or vaiable size, representing the tuple's attributes

## The physical DB(cont.)

- The DBMS "files" considered here do not necessarily  $\Box$ correspond to those stored in the OS file system
- Extreme cases:  $\Box$ 
	- Every DB relations is stored in a separate file
	- The whole DB is stored in a single file
- In practice, at the physical level, every DBMS exploits  $\Box$ specific solutions, very complex and flexible

## The storage model of DB2

- DB2 organizes the physical space  $\Box$ into tablespaces, each composed as a collection of containers
- Pro: flexibility  $\Box$ 
	- We can store different things in different devices
	- To add new tables we can add tablespaces
- Every relation is stored into a single tablespace,  $\Box$ but a single tablespace can store several relations
- Every container can be a device, a directory, or a file  $\Box$
- The DBMS automatically balances data into containers

#### **Database** Database partition group **SCHED HUMANRES** table space table space **EMPLOYEE** DEPARTMENT PROJECT table table table

Container з

Container<br>0

Container

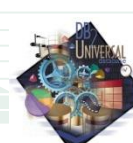

## Using extents

 $\Box$ 

(default value for P)

- Every container is divided into extents, representing the minimum allocation entity on disk, composed by a set of contiguous pages with size 4 KB
	- The extent size can differ among tablespaces and is chosen when the tablespace is created
- Every extent stores data of a single relation

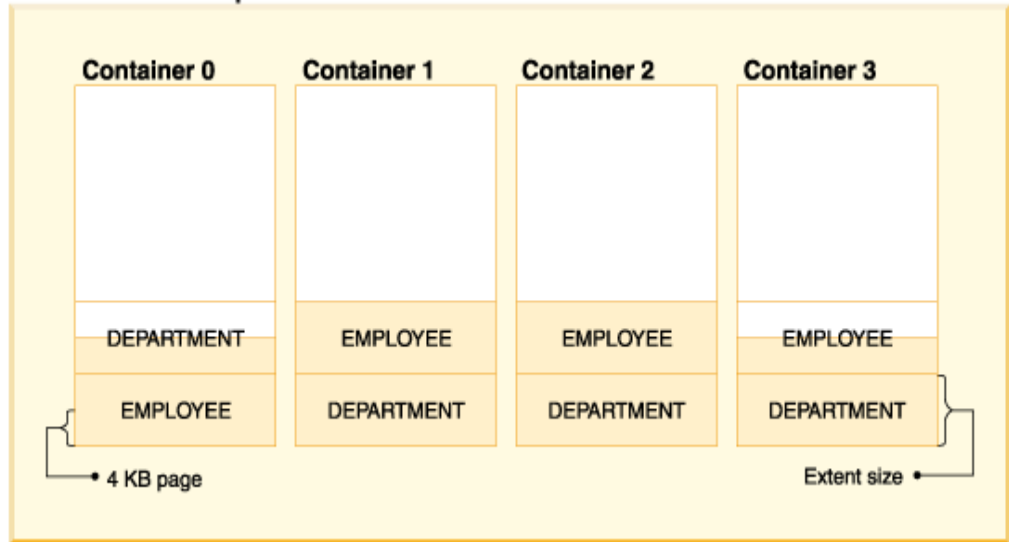

**HUMANRES table space** 

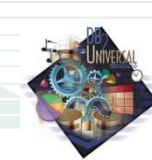

### **Tablespace**

- 
- Every database should contain at least three tablespaces, used  $\Box$ for storing different data:
	- catalogs (system tablespace)  $\Box$
	- user tables (one or more user tablespaces)  $\Box$
	- temporary tables (one or more user tablespaces)  $\Box$

## Tablespace types

- 3 different types of tablespace exist:  $\Box$ 
	- SMS (System Managed Space)  $\Box$ storage is managed by the OS
	- DMS (Database Managed Space)  $\Box$ storage is managed by the user
	- Automatic Storage  $\Box$ is managed by the DBMS

# Comparison among types (i)

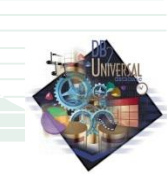

#### Creation  $\Box$

- **SMS:** CREATE TABLESPACE ... MANAGED BY SYSTEM
- **DMS:** CREATE TABLESPACE ... MANAGED BY DATABASE
- **AS:** CREATE TABLESPACE ... [MANAGED BY AUTOMATIC STORAGE]

#### Defining containers  $\Box$

- **SMS:** directory name
- □ DMS: device or file (fixed size)
- AS: automatic, containers exist in every path associated to the DB

# Comparison among types (ii)

#### Initial allocation  $\Box$

- □ SMS: OS-based (fragmentation likely)
- **DMS:** at creation time (fragmentation unlikely when container=device)
- **AS:** system/user: at creation time temporary: whenever needed
- Modifying containers  $\Box$ 
	- SMS: not allowed  $\Box$
	- **DMS:** creating/removing containers (automatic balance)
	- AS: automatic

# Comparison among types (iii)

- Additional memory request  $\Box$ 
	- SMS: until file system is full
	- DMS: containers can be extended  $\Box$
	- n AS: automatic extension of containers
- Maintenance  $\Box$ 
	- SMS: none  $\Box$
	- **DMS:** creating/removing containers balancing containers
	- **AS:** reducing tablespace balancing containers

# Comparison among types (iv)

#### Maximum size  $\Box$

- **SMS:** n x maximum file size
- DMS: 512 GB (64 TB for large tablespace)
- **Example 31 Section Size** 6 and 5 and 5 and 5 and 5 and 5 and 5 and 5 and 5 and 5 and 5 and 5 and 5 and 5 and 5 and 5 and 5 and 5 and 5 and 5 and 5 and 5 and 5 and 5 and 5 and 5 and 5 and 5 and 5 and 5 and 5 and 5 and 5 an
- Object separability (e.g., tables and indices)
	- **SMS:** no, everything in the same tablespace
	- **DMS:** objects can be stored into different tablespaces
	- AS: objects can be stored into different tablespaces

## Which is the best type?

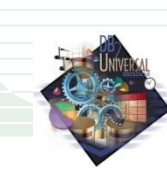

#### AS  $\Box$

- Large tables  $\Box$
- Simplified management of container enlargement
- Storing different objects (e.g., indices, tables) into different tablespaces (performance)

#### DMS

- Large tables  $\Box$
- Control over where data are stored
- Control over storage status
- Storing different objects (e.g., indices, tables) into different tablespaces (performance)

#### SMS  $\Box$

- Small tables
- Control over where data are stored  $\Box$
- Control over storage status  $\Box$

## Tablespace attributes

- When a tablespace is created, it is possible to specify  $\Box$ a set of parameters
- For example:  $\Box$ 
	- EXTENTSIZE: number of extent blocks
	- BUFFERPOOL: name of the buffer pool associated  $\Box$ to the tablespace
	- PREFETCHSIZE: number of pages to be transferred to memory  $\Box$ before they are actually requested
	- OVERHEAD: estimate of average latency time  $\Box$ for an I/O operation
	- TRANSFERRATE: estimate of average transfer time for a page transfer
- The last two parameters are used by the optimizer

#### Why don't we simply use the file system?

- We will show that, performance of a DBMS  $\overline{\phantom{a}}$ highly depend on the organization of data on disk
- Intuitively, data allocation should aim to reduce data access  $\Box$ time
	- □ For this, we should know how (logically) data are to be processed and which are (logical) relations existing between data
- The file system could be oblivious to all such information  $\Box$ Examples:
	- If two relations contain correlated data (e.g., by a join), storing them in continuous cylinders could be a good idea, so as to reduce seek time
	- If a relation contains BLOB attributes, storing them in a different place (with respect to other attributes) could be a good idea

## Organizing data in a file

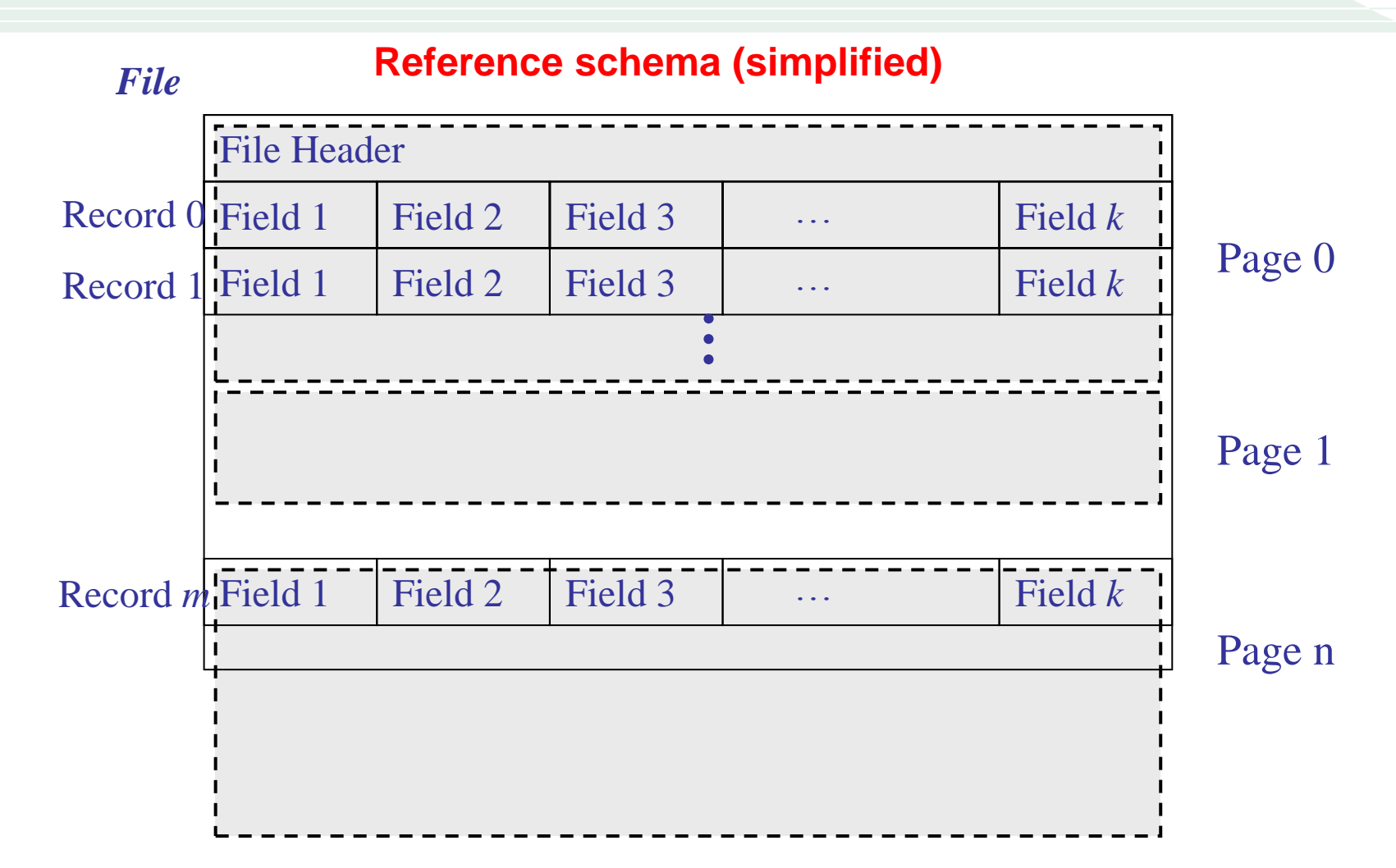

#### Representing values

- For every SQL data type a representation format is provided,  $\Box$ for example:
	- Fixed-length strings: CHAR(n)  $\Box$ 
		- We use n bytes, possibly using a special character for values shorter than n
		- Example: if A is typed CHAR(5), 'cat' is stored as cat  $\perp\perp$
	- **D** Variable-length strings: VARCHAR(n)
		- We use m+p bytes, with m  $(≤ n)$  bytes used to store actual characters and p bytes to store the value of m (for  $n \le 254$ ,  $p = 1$ )
		- Example: if A is typed VARCHAR(10), 'cat' is stored in 4 bytes as 3cat
	- DATE and TIME are usually represented as fixed-length strings  $\Box$ 
		- DATE: 10 characters YYYY-MM-DD; TIME: 8 characters HH:MM:SS
	- Enumerated types: we exploit an integer coding  $\Box$ 
		- Example: week = {SUN, MON, TUE, …, SAT} a single byte is needed
		- SUN: 00000001, MON: 00000010, TUE: 00000011, …

### Fixed-length records

- For every record type in the DB, we should define a  $\Box$ (physical) schema allowing to correctly interpret the meaning of each byte composing the record
- The simplest case arises (clearly) when all records have fixed  $\Box$ length, since (besides logical information), we simply need to specify the order in which the attributes are stored in the records (if this is different from the default)

```
CREATE TABLE MovieStar (
name CHAR(30) PRIMARY KEY,
address CHAR(255),
gender CHAR(1),
birthdate DATE )
```
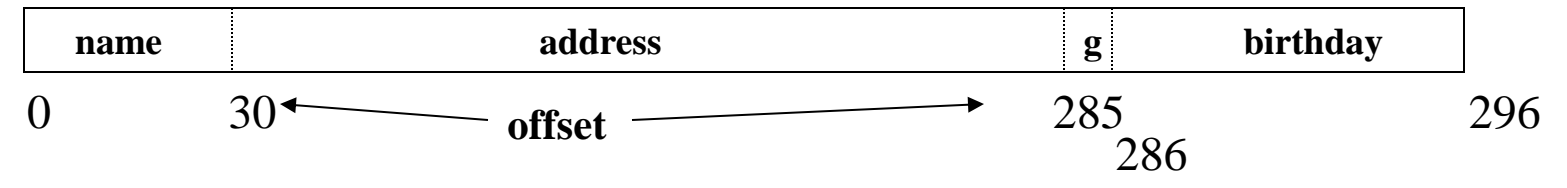

## Variable-length records

- In case of records with a variable length, we have some  $\Box$ alternatives, also considering problems introduced by updates, which can modify the length of some attributes (and thus of the record)
- A typical solution consists in storing all fixed-length attributes  $\Box$ first, followed by all variable length attributes; for every variable length attribute we have a "prefix pointer", containing the address of the first byte of the field

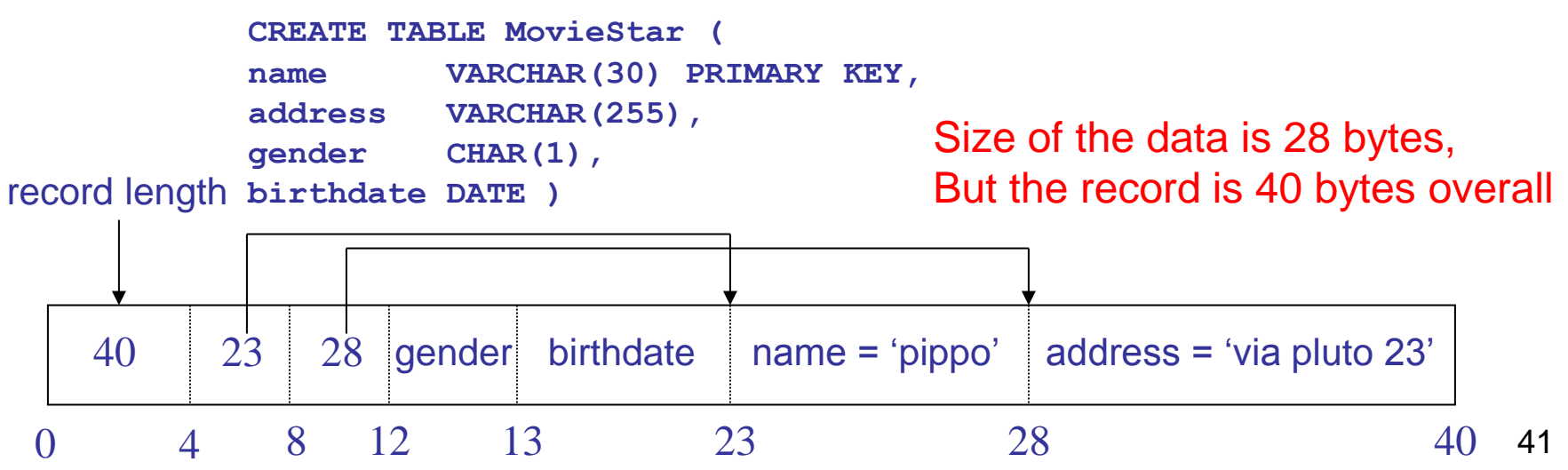

#### Record Header

- In general, every record includes a header that,  $\Box$ besides the record length, can contain:
	- The ID of the relation of the record
	- □ The ID of the record in the DB (univocal)
	- A timestamp, indicating when the record was entered or last  $\Box$ modified
- The specific format of the header is clearly different from  $\Box$ DBMS to DBMS

## Organizing records into pages

- Normally, the size of a record is (very) lower of that of a page  $\Box$ 
	- Special techniques exist (but we will not see them) to manage cases of "long tuples", whose length exceeds the page size
- $\Box$  For the case of fixed-length records, the page organization could look like this:

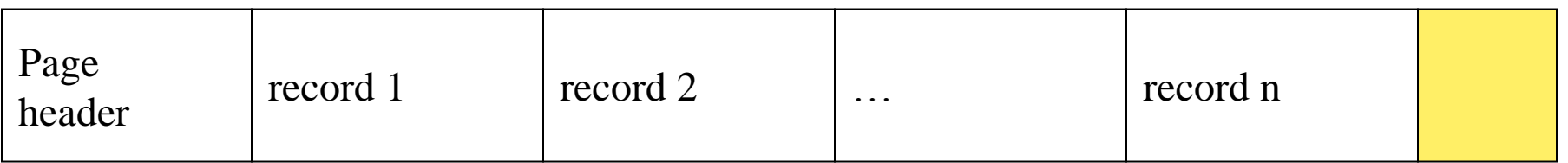

#### Page header stores information like:  $\Box$

- ID of the page in the DB
- A timestamp indicating when the page was last modified
- The ID of the relation of the records stored in the page, etc.
- Normally, a record is completely contained in a page  $\Box$ 
	- Some wasted space might exist

## A simple example

- In the previous example, with fixed-length records of 296  $\Box$ bytes, we suppose a page size of  $P = 4$  KB = 4096 byte
- Supposing that the page header requires 12 bytes,  $\Box$ 4084 bytes are available for data
- Thus, a page can contain as much as 13 records ( $\lfloor 4084/296 \rfloor$ )  $\Box$ □ In every page, at least 236 byte will always remain unused … if the MovieStar relation contains 10000 tuples,  $\Box$ at least 770 pages are needed to store it  $( 10000/13 )$
- … if a page read from disk requires 10 ms,  $\Box$ reading all the tuples would require about 7.7 seconds

## Organizing pages into slots

#### The typical format of a page in a DBMS looks like this  $\Box$

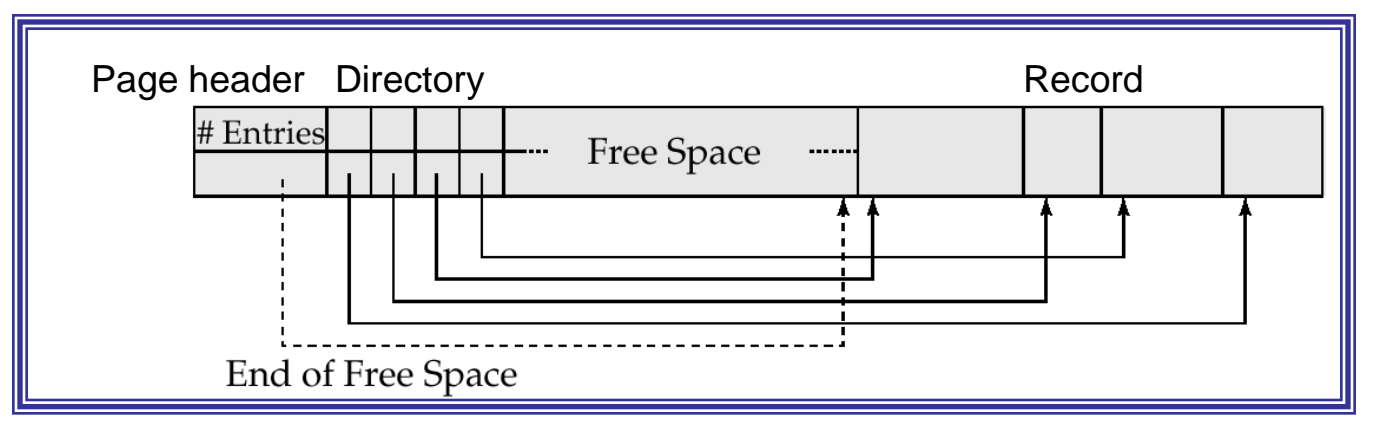

- *The directory contains a pointer for every*   $\Box$ *record in the page*
- *This way, the record identifier (RID)*   $\Box$ *in the DB consists of a pair:*
	- *PID: page identifier*
	- *Slot: location within the directory*
- *This allows us to both quickly locate*   $\Box$ *a record and reallocating it within the page without changing its RID*

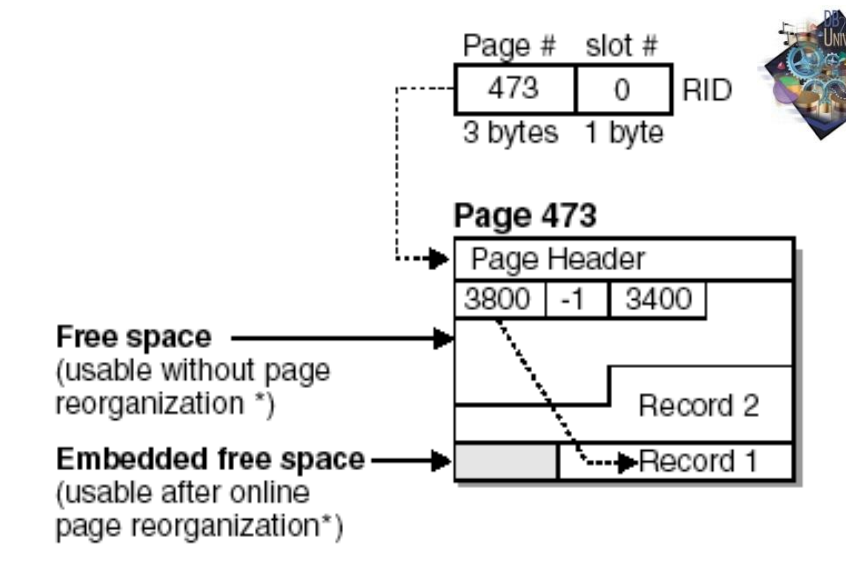

## Overflow records

 $\Box$  If an update increases the record size and no space is left on the page, the record is moved to another page (it "overflows")

- □ The record RID, however, does not change, but a level of indirection is introduced
- □ Having several overflow records clearly degrades performance, thus a periodical file reorganization is needed

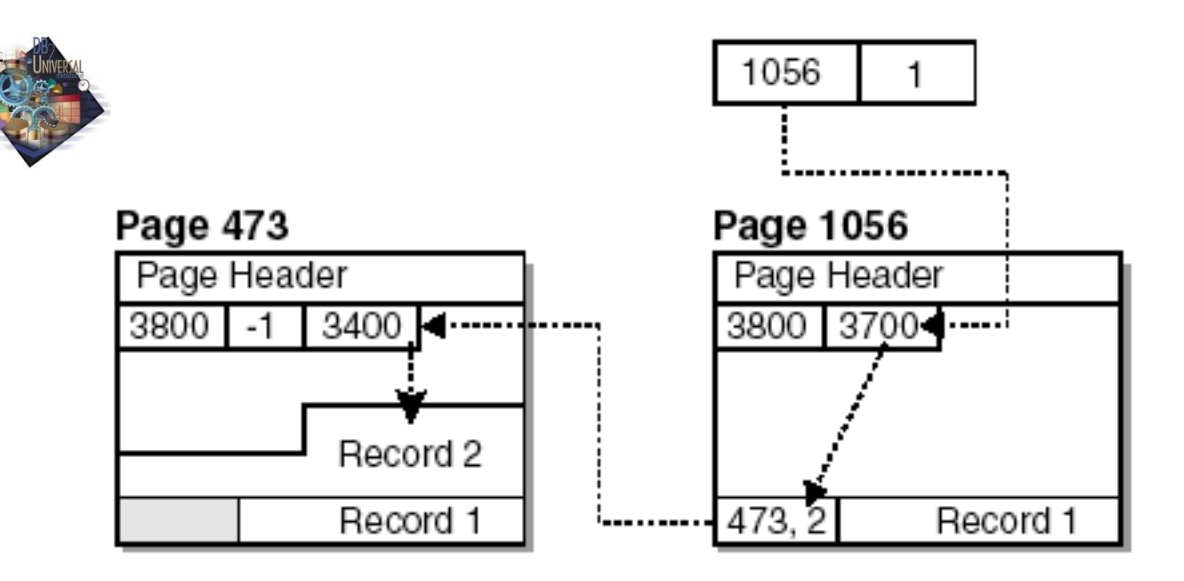

## Reading and writing pages

- Reading a single tuple requires bringing the corresponding page  $\Box$ into main memory, in a DBMS-managed area called buffer pool
- Every buffer in the pool could host the copy of a disk page  $\Box$
- Managing the buffer pool is fundamental for performance,  $\Box$ and a DBMS module is devoted to this, the Buffer Manager (BM)
- The BM is called also when writing to disk,  $\Box$ because we should update a modified page on disk
- The BM plays a fundamental role, as we shall see, in  $\Box$ transaction management, in order to guarantee the DB integrity when faults are present

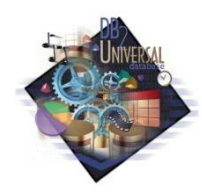

In DB2, we could define several buffer pools, but every tablespace should be associated to a single buffer pool

## The Buffer Manager

- When a page is requested, the Buffer Manager (BM)  $\Box$ operates as follows:
	- If the page is already contained in a buffer,  $\Box$ the buffer address is returned to the caller
	- If the page is not already in main memory:  $\Box$ 
		- The BM selects a buffer for the requested page
		- If such buffer contains another page,  $\Box$ this is written on disk, only if it was modified an no one is using it
		- $\Box$  At this point, the BM can read the page, copying it in the chosen buffer, thus replacing the previous page

## Interface of the Buffer Manager

- The interface offered by the BM to other DBMS modules  $\Box$ includes four basic methods:
	- getAndPinPage: requests the page to the BM an puts a "pin" on it, indicating that it is used
	- unPinPage: releases the page, clearing a pin
	- setDirty: indicates that the page has been modified, it is now "dirty"

flushPage: forces the to be written on disk, making it "clean"

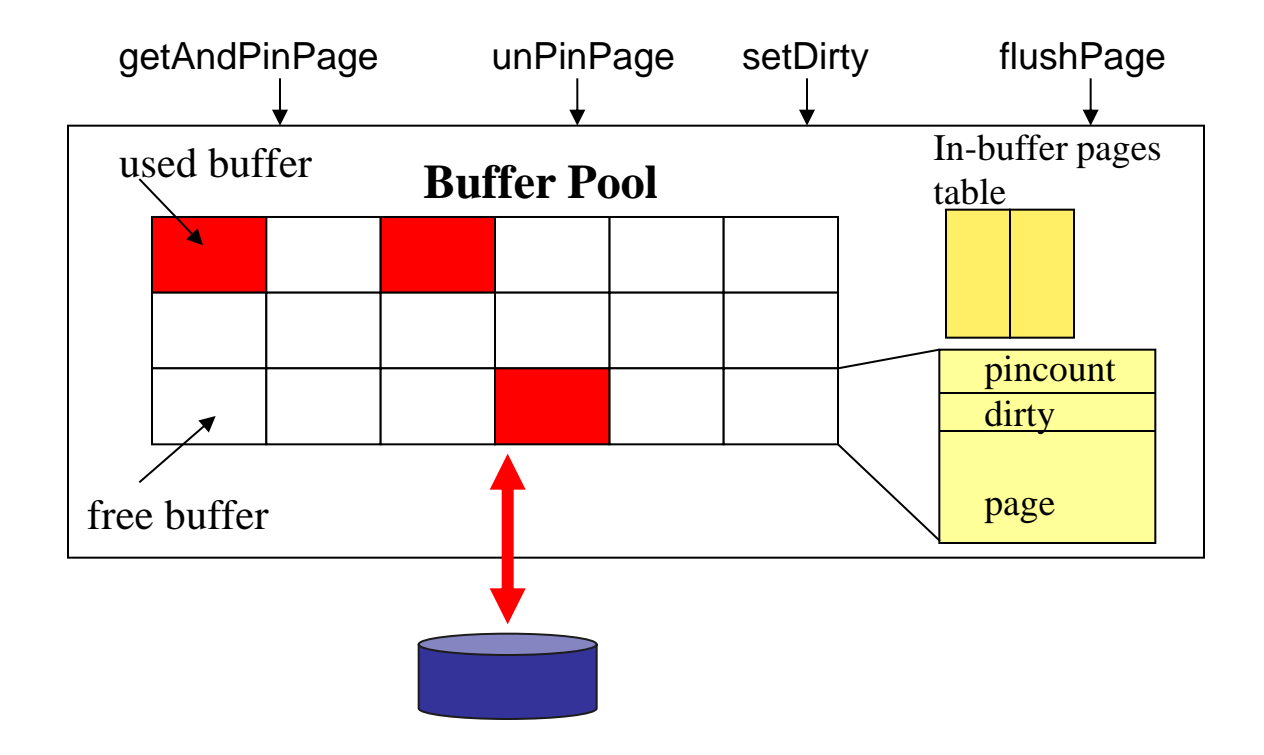

## Buffer replacement policies

- For operating systems, a common policy for choosing the page  $\Box$ to be replaced is the LRU (Least Recently Used), thus the page chosen is the one which has been unused for the most time
- $\Box$  In DBMSs LRU is often a bad choice, since for some queries the "access pattern" to data is known, and it could thus be used to operate more accurate choices, also able to greatly improve performance
- The hit ratio, or the ratio of requests needing no I/O operation,  $\Box$ is a synthetic indicator of the quality of a replacement policy Example: we will see that join algorithms exist scanning tuples of a relation for N times. In this case, the best policy would be a MRU (Most Recently Used), thus replacing the most recently used page!
- … and this is another reason why DBMSs do not use (all)  $\Box$ services provided by OSs …

## File organization

- The way records are organized within the file affects both  $\Box$ efficiency of data access and storage occupation
- In the following, we will see some basic organizations, namely:  $\Box$ 
	- Heap file  $\Box$
	- Sequential file
	- … and we will evaluate them according to some typical operations
- For the sake of simplicity, we will:  $\Box$ 
	- **Consider fixed-length records**
	- Evaluate "costs" as number of I/O operations, assuming that every page request results in a single I/O operation
- In order to evaluate costs we however need some basic  $\Box$ information…

## SQL catalogs statistics

- Every DBMS keeps some **catalogs**, that is relations  $\Box$ describing the DB at both the logical and physical levels
- Catalogs which are interesting for us at this moment are those  $\Box$ reposting statistic information about relations, in particular:

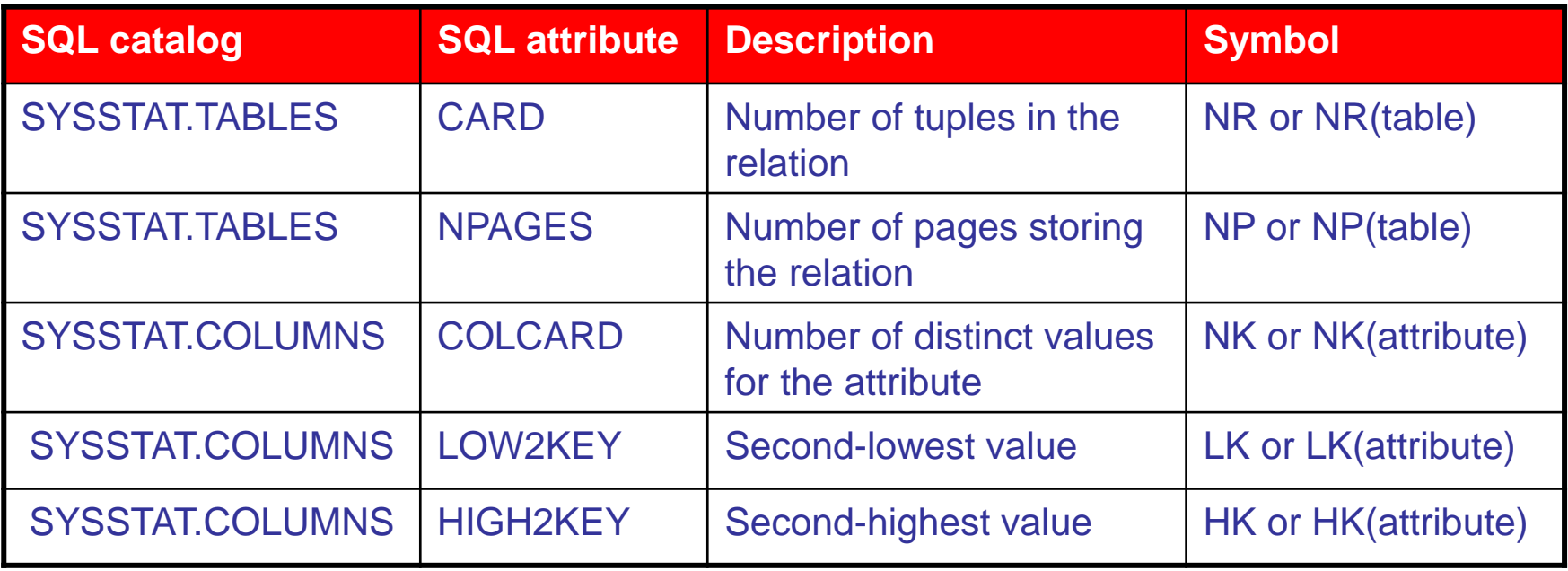

### Cost model

- We are interested in estimating the cost  $\Box$ of the following operations:
	- $\Box$  Search by key
	- Range search
	- Insertion of a new record  $\Box$
	- Deletion of a record
	- Updating the value of a record attribute (key/non key)  $\Box$
- We will assume as base cost the number of accesses to  $\Box$ secondary storage
	- Simplifying hypothesis (why?)

## Heap file

- Also known as serial file, is the simplest one since it is  $\Box$  . characterized by appending new records at the end of the file
- If some record is deleted, in order to be able to re-use its space  $\Box$ without reading the whole file, a mechanism is needed to quickly locate free space

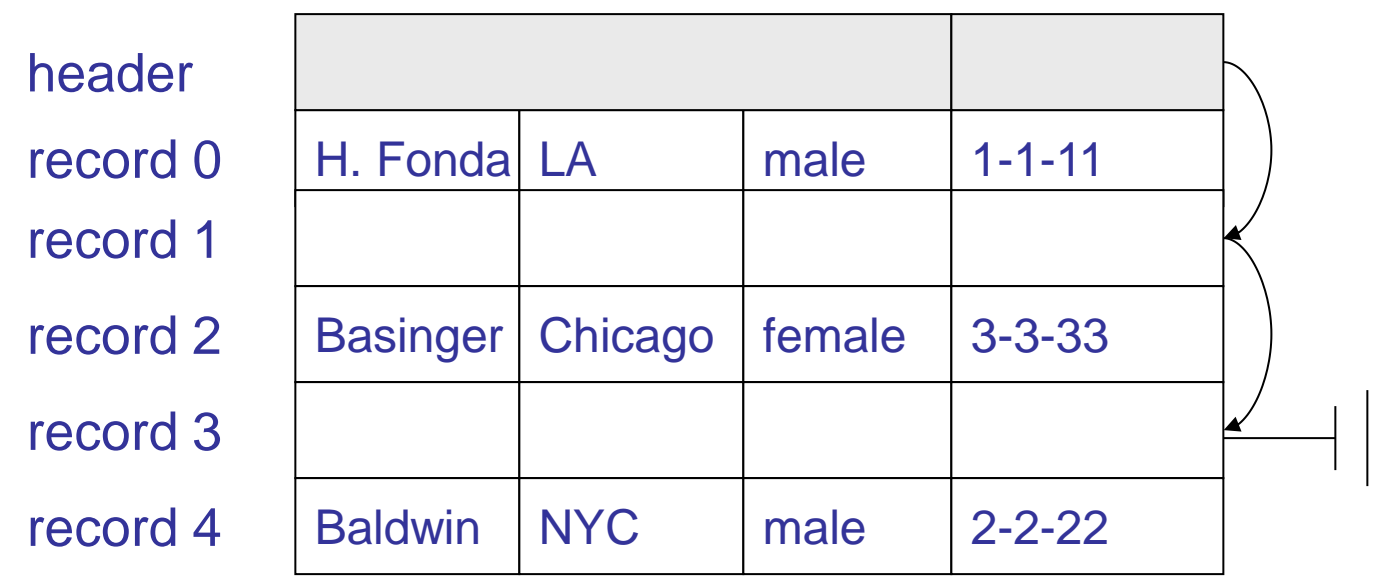

#### Page management: linked list

- The first option is to keep two double linked lists:  $\Box$ 
	- a list for full pages  $\Box$
	- a list for pages with some free space
- Typically, with variable-length records, almost all pages will  $\Box$ contain some free space
	- In order to find a page with enough space to contain a new record, we could be forced to scan the whole list
- □ Alternative solution...

#### Page management: directory

- A second option is to keep a page directory :  $\Box$ 
	- The directory itself is organized as a linked list of pages
	- $\Box$  Every directory entry identifies a page in the file and can report the free space for each page
	- In order to find a page with enough space to contain a new record, we can simply scan the directory (normally, much smaller than the file)
	- Con: larger file size

## The DB2 solution

- Data pages grouped into extents  $\Box$
- A page every 500 contains a Free Space Control Record (FSC<sub>11</sub>,  $\Box$ with a directory of free space within the next 500 pages (until the next FSCR)
- The page size (4/8/16/32 KB) can be specified when the  $\Box$ tablespace is created
	- **Larger size for sequential access**
	- Smaller size for random access  $\Box$

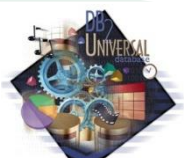

## Heap file: operations and costs

#### The table summarizes the costs for basic operations:  $\Box$

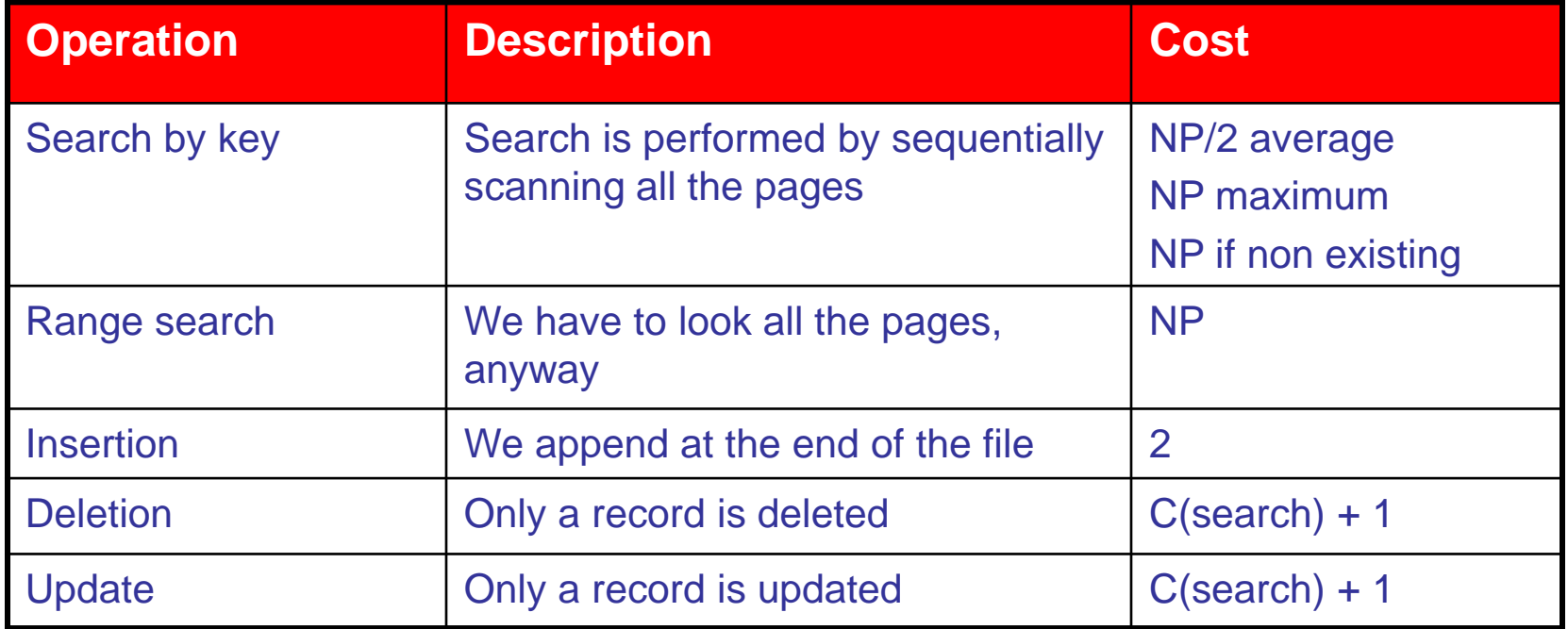

#### Sequential file

- In a sequential file, records are kept sorted according to the  $\hfill\Box$ values of a given attribute (or of a combination of attributes)
- Clearly, now insertion should be performed by preserving the  $\Box$ sort order
	- **Usually, some free space is left within each page** (otherwise we can tolerate overflow records and reorganize the file periodically)

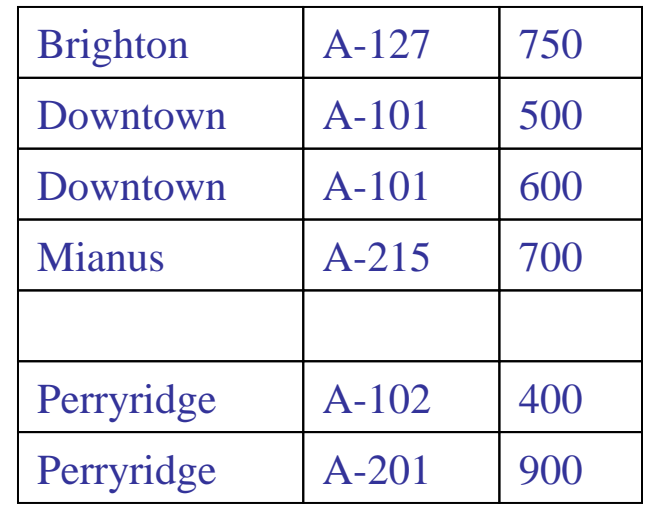

## Sequential file: operations and costs

For simplicity, we consider that the file is sorted according to  $\hfill \square$ values of the primary key (or another key)

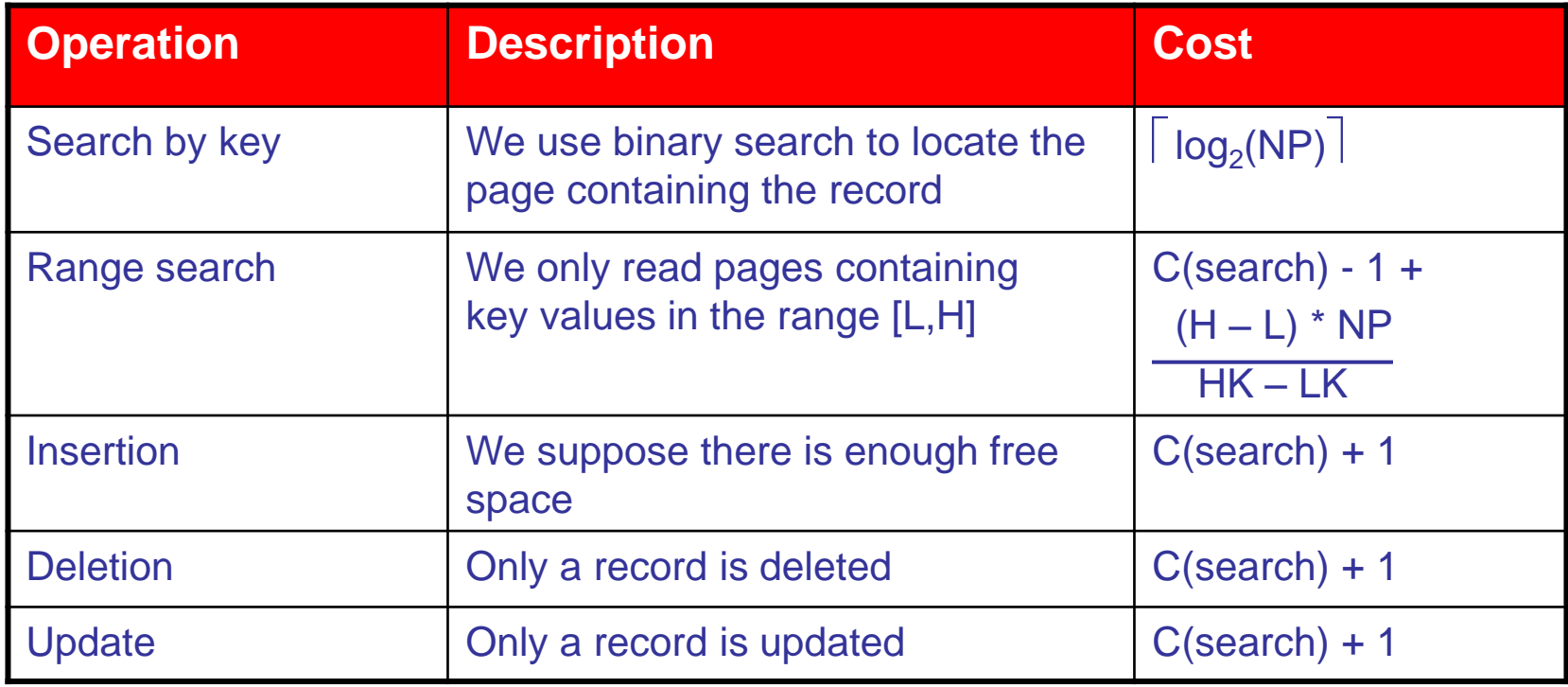